# 使用 Word 編輯與排版文件 (IV)

許明宗

1

3

#### 課程大綱

2

- 第 9 章 文件的大綱架構
- 第 10 章 長文件的處理
- 第 11 章 主控文件模式 子文件

## 文件的大綱架構

- 大綱架構
- 建立大綱架構
- 大綱工具列
- 大綱架構的調整
- 文件引導模式
- 章節的編號

### 大綱架構

- 文件的組織與結構可以稱為文件的「大綱 架構」
	- 例如,將較長的文件分成不同的章、節
- 在 Word 的「大綱模式(主控文件模式)」 中,可以有效的呈現文件的架構,方便進 行架構的建立與編修

1

4

<sup>–</sup> 其中「主控文件模式」是指「子文件」功能

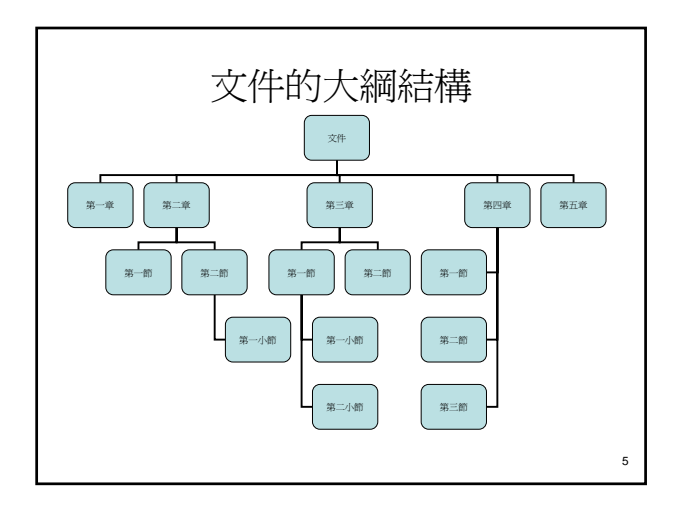

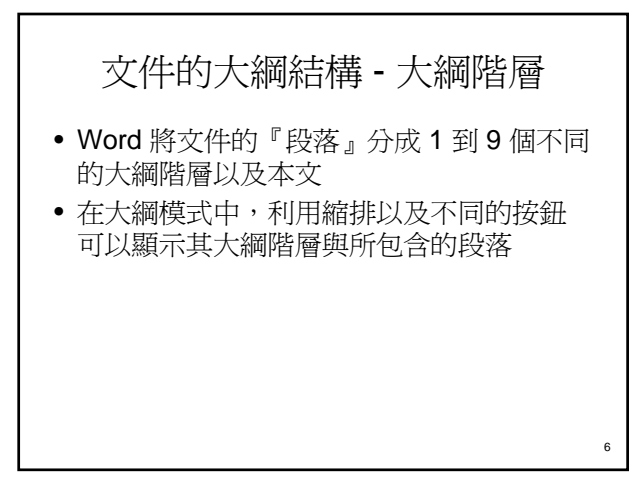

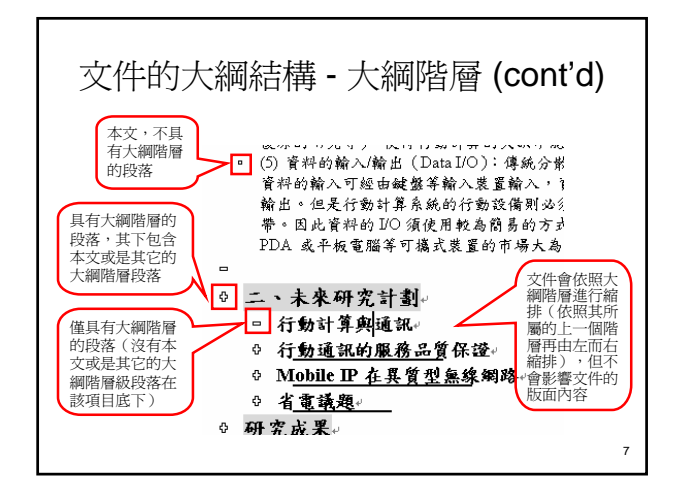

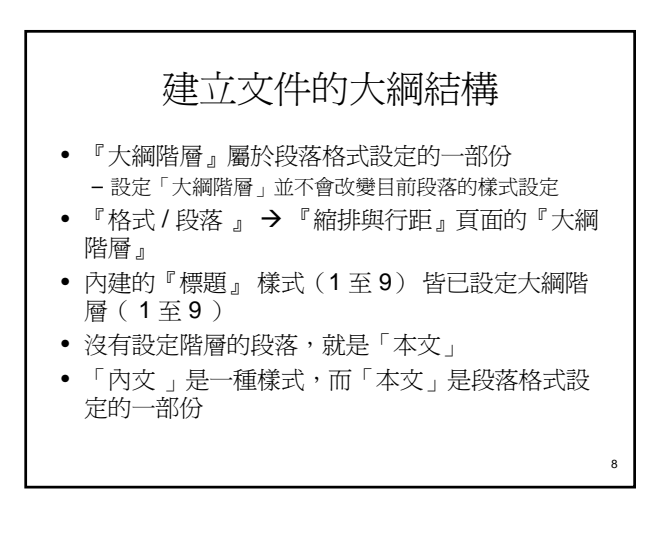

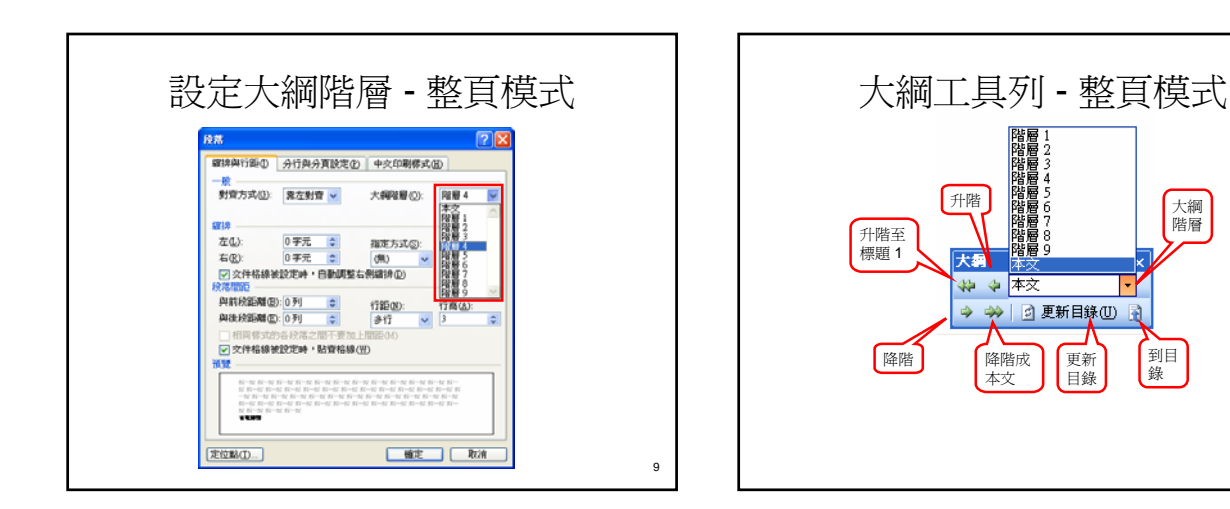

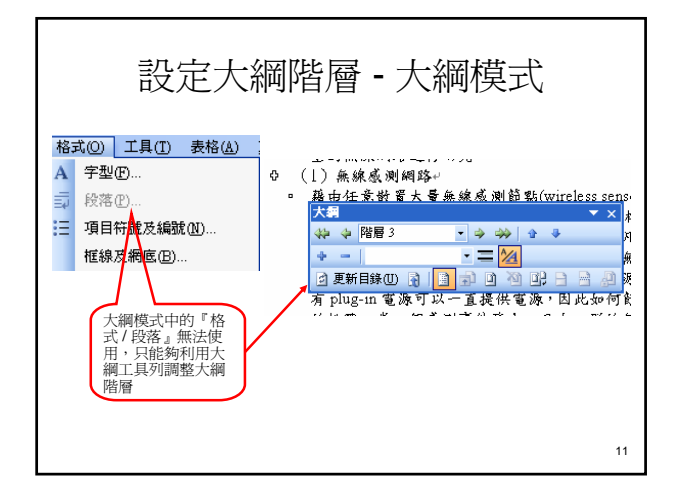

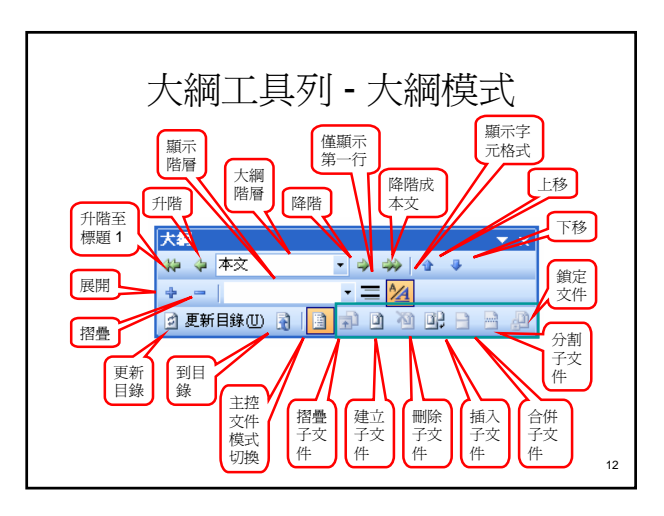

10

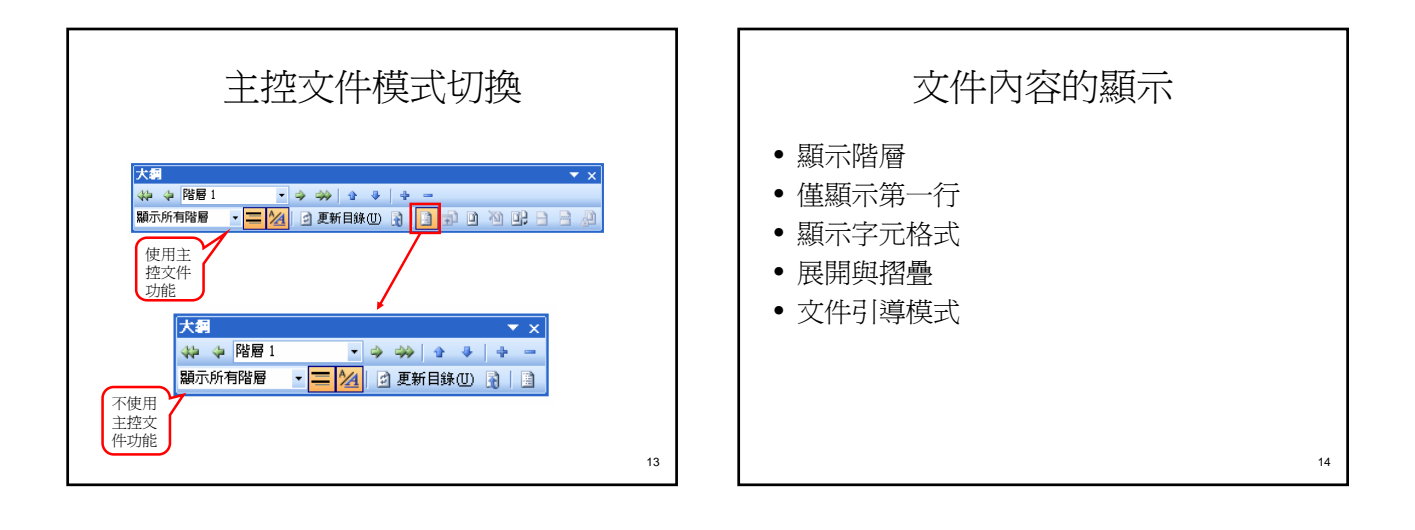

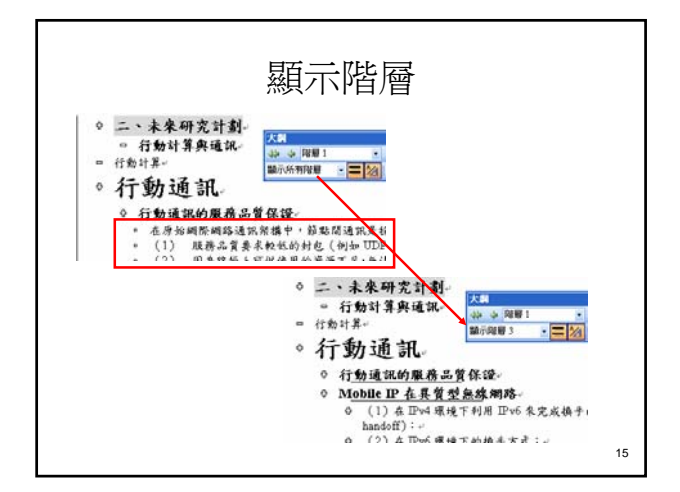

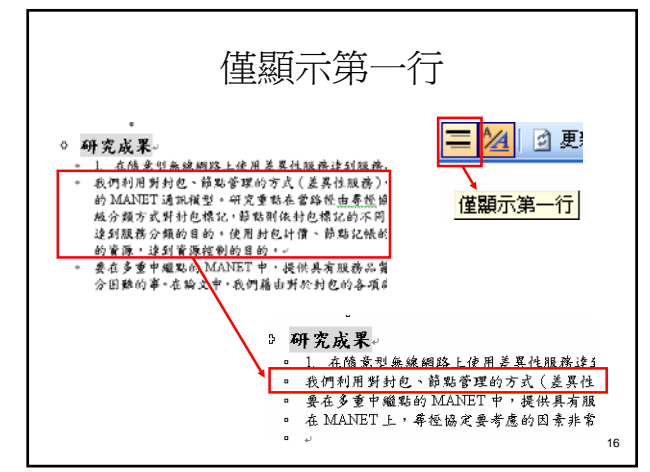

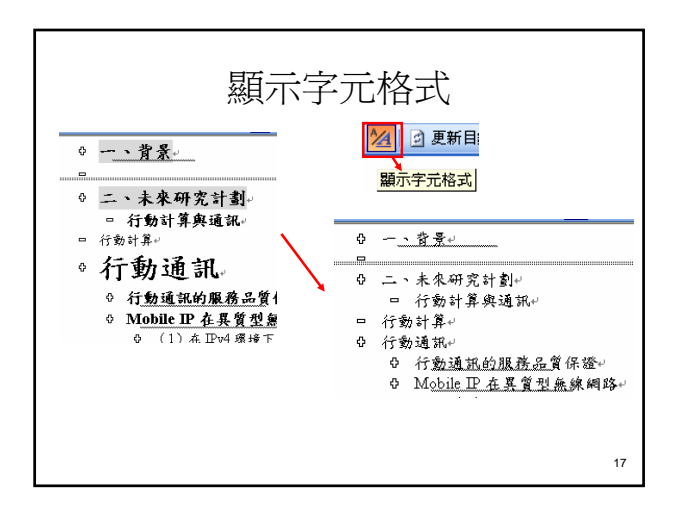

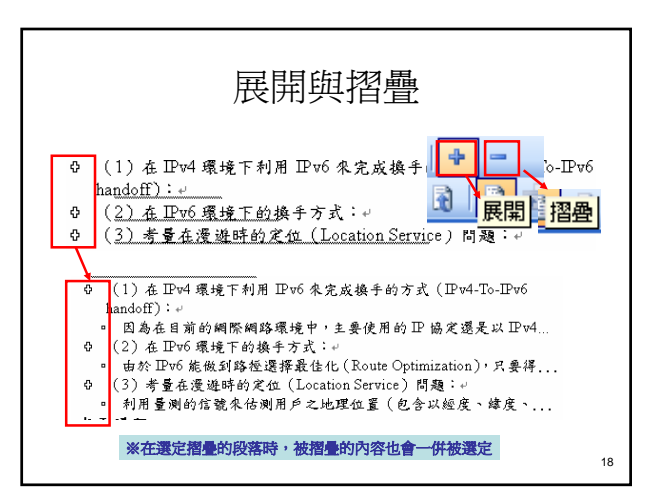

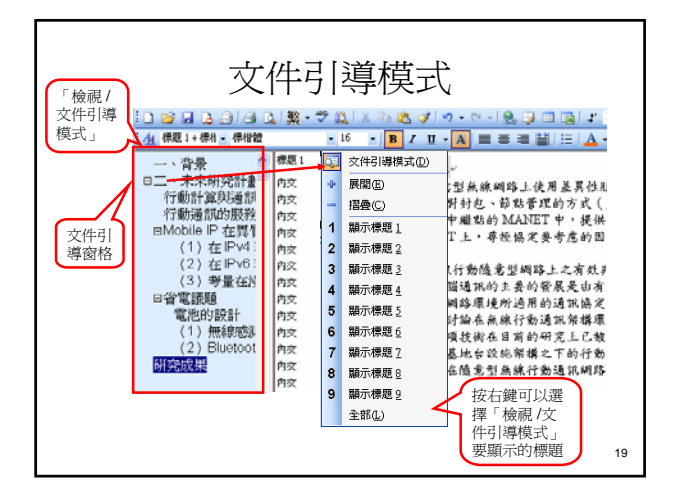

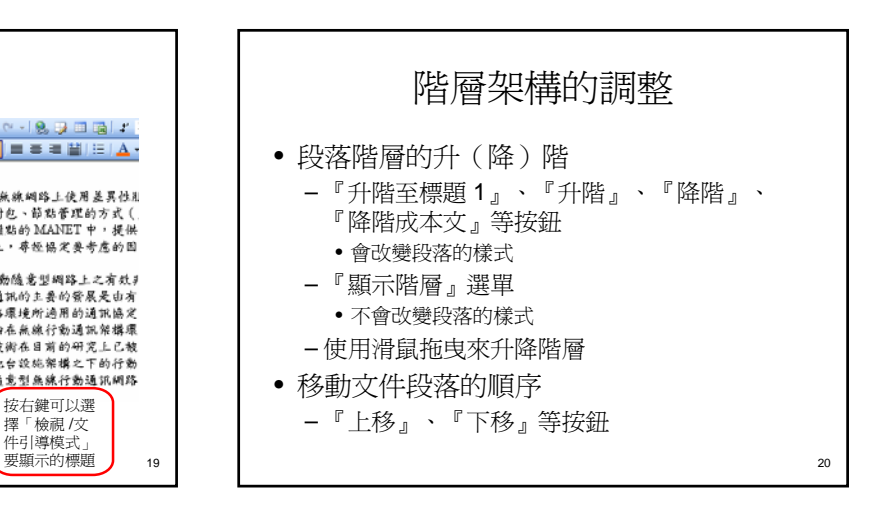

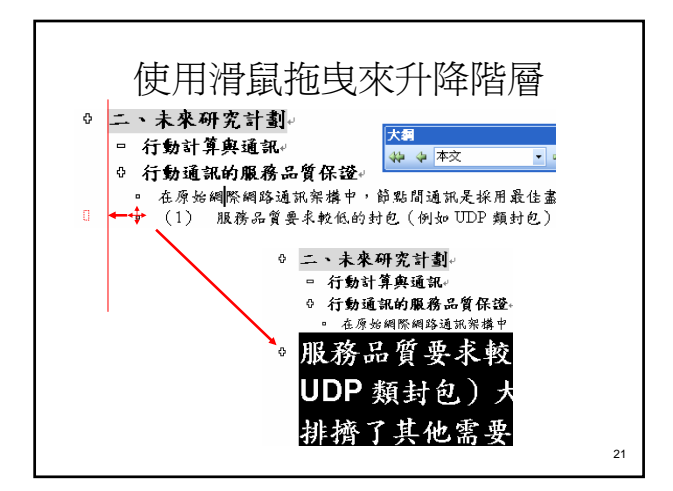

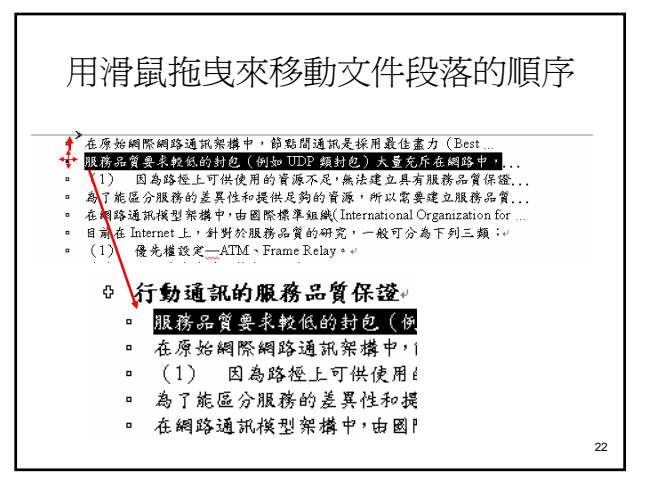

#### 文件章節及目錄的製作 • 大綱編號 傳 – 自訂大綱編號  $\frac{1}{2}$ – 重設大綱編號  $\frac{1}{2}$  $\alpha$ • 章節目錄  $\bar{m}$ ns<br>ns<br>ns – 插入目錄頁(插入分節或分頁) – 插入頁碼 – 製作目錄頁 – 更新目錄 23

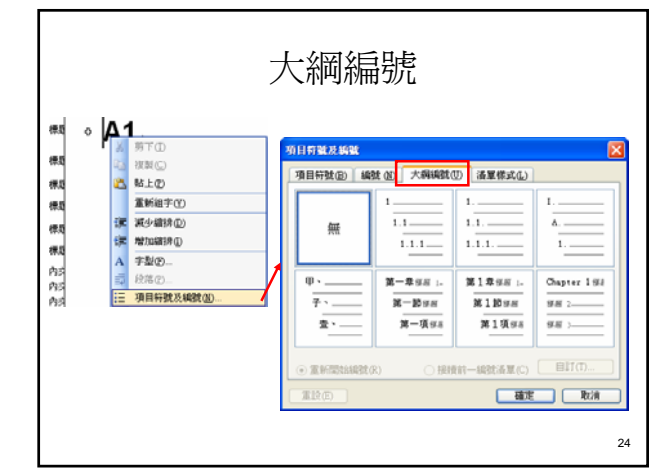

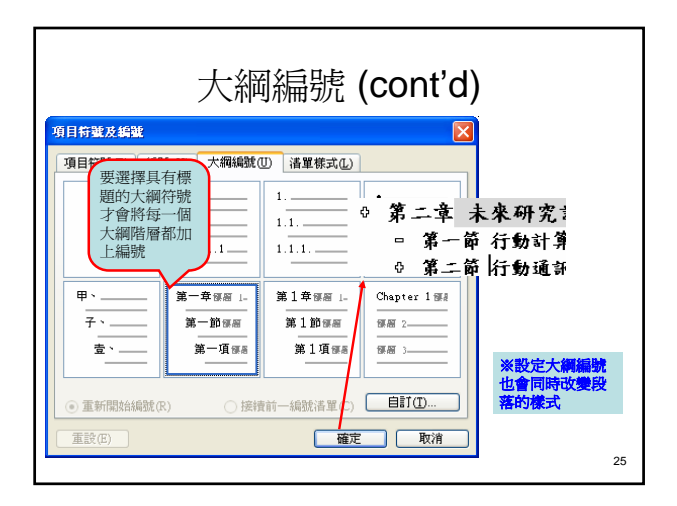

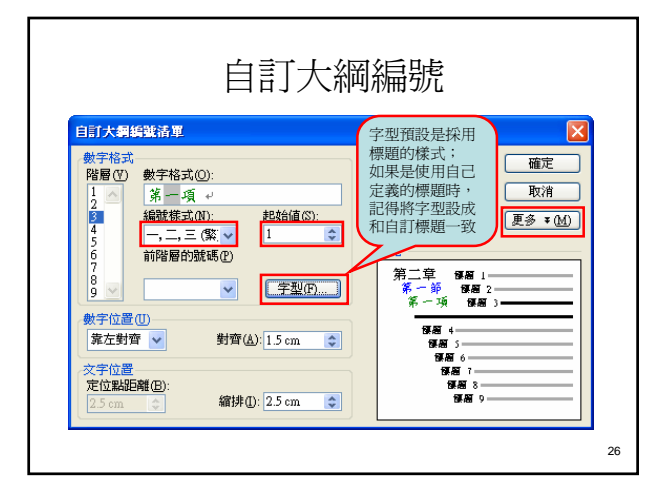

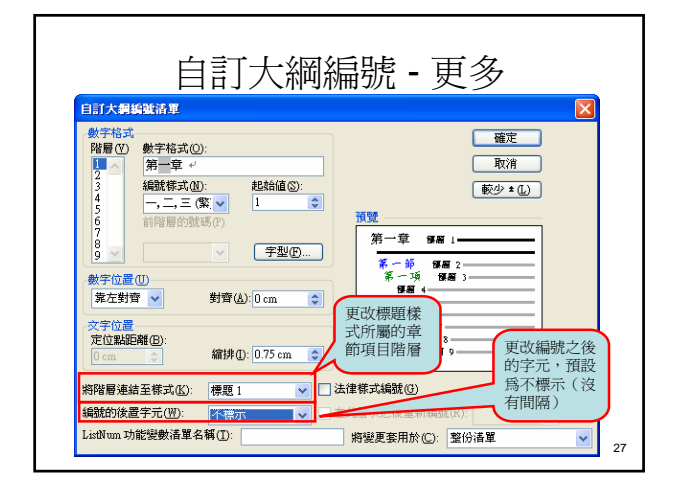

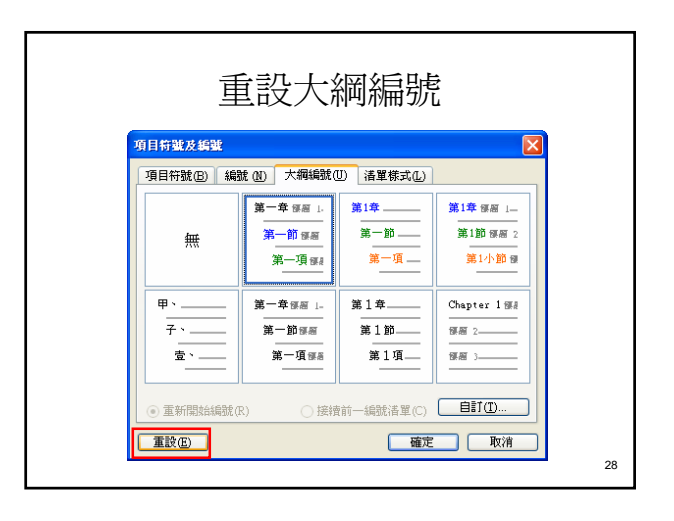

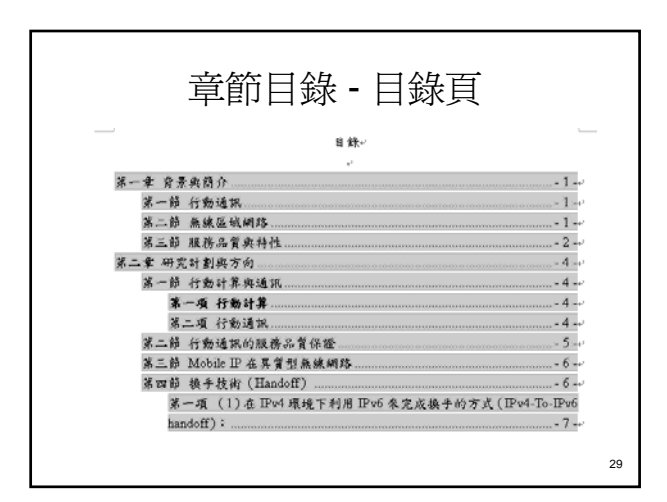

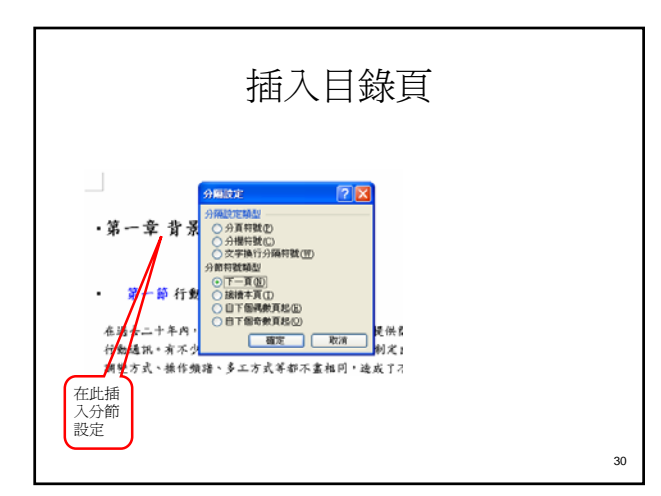

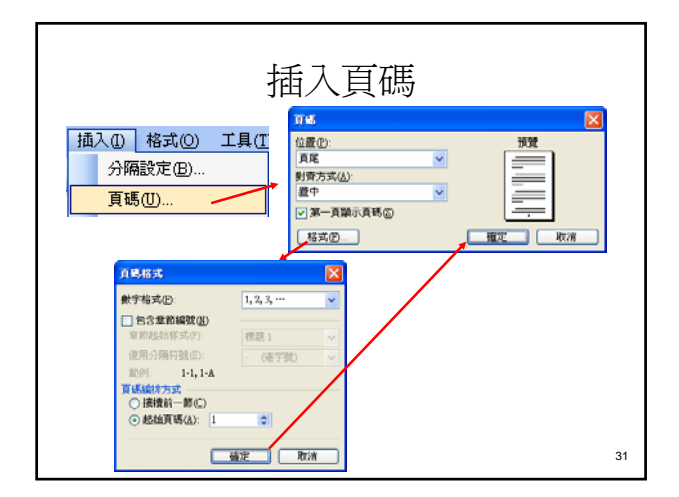

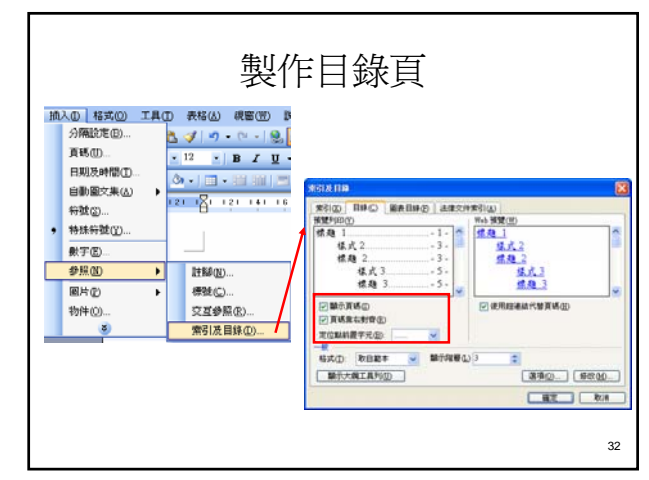

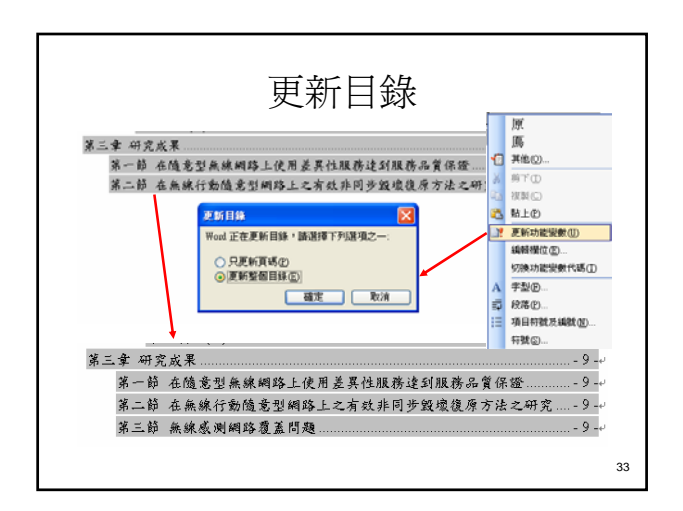

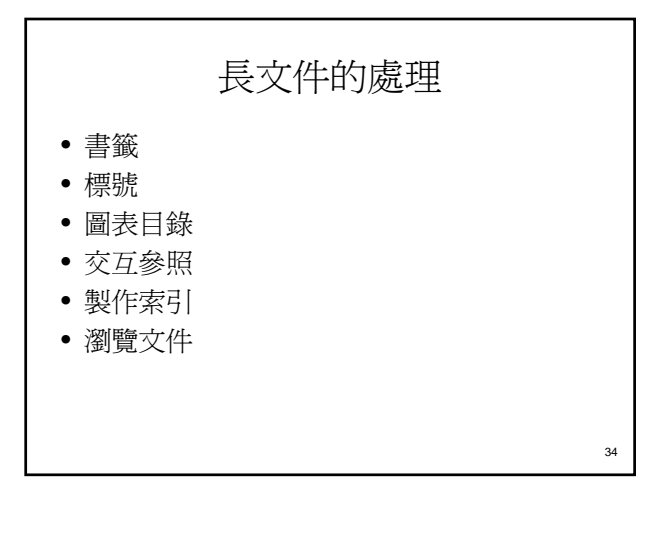

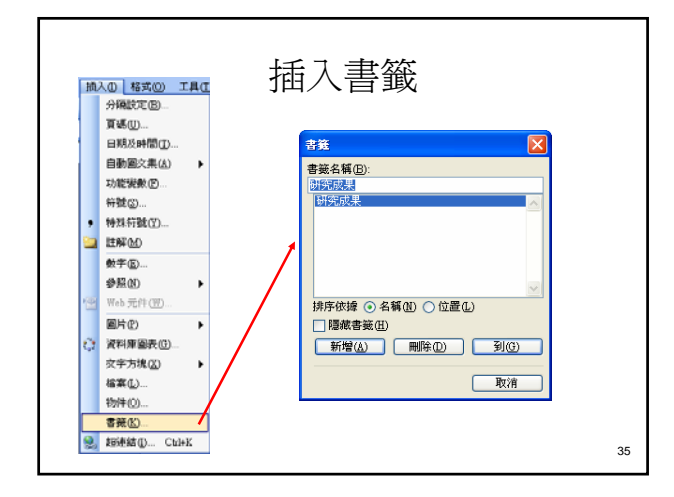

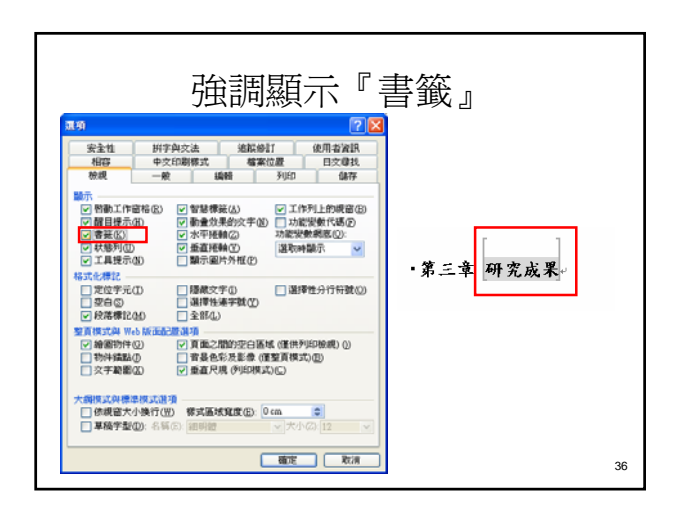

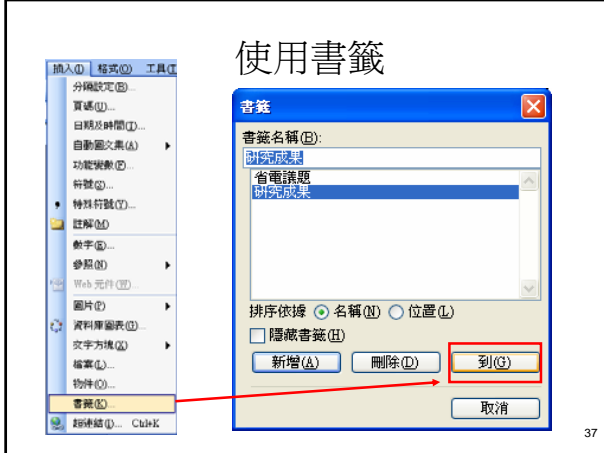

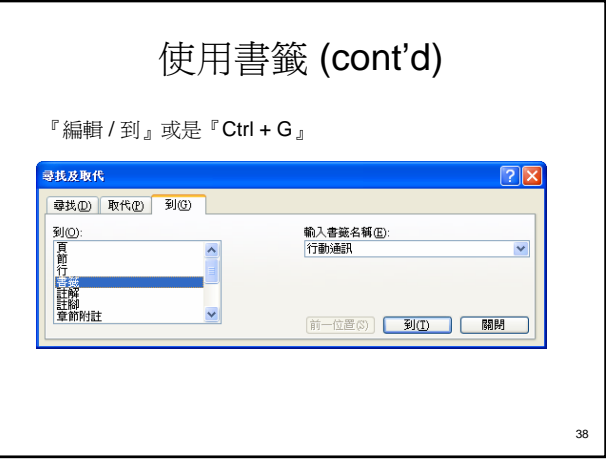

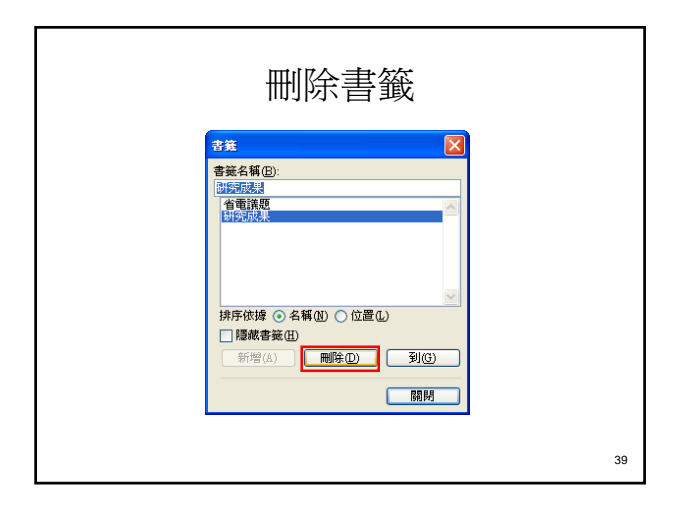

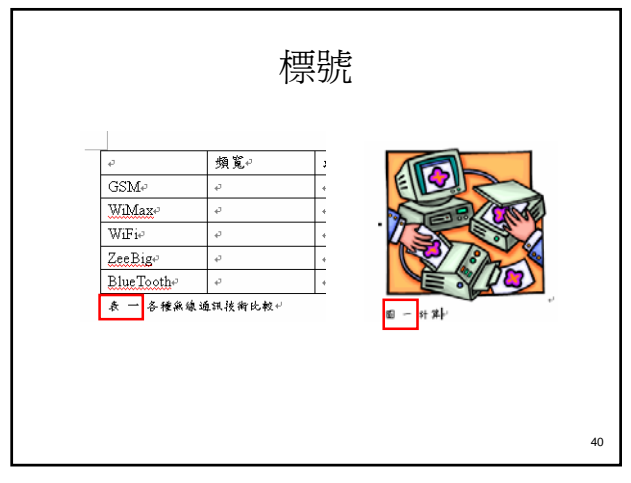

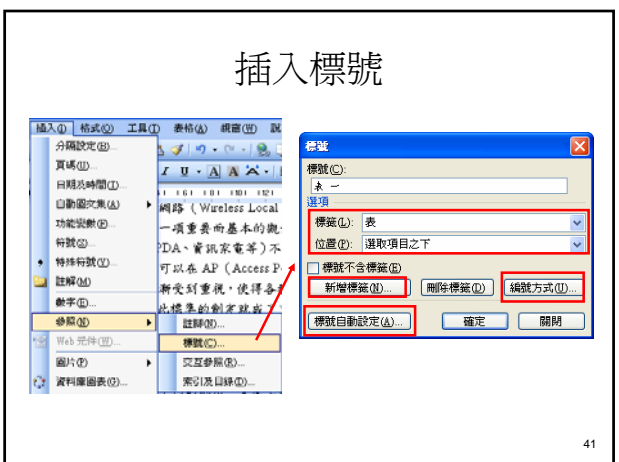

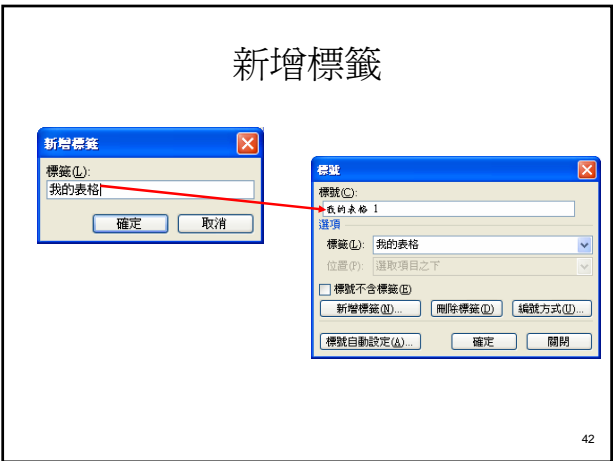

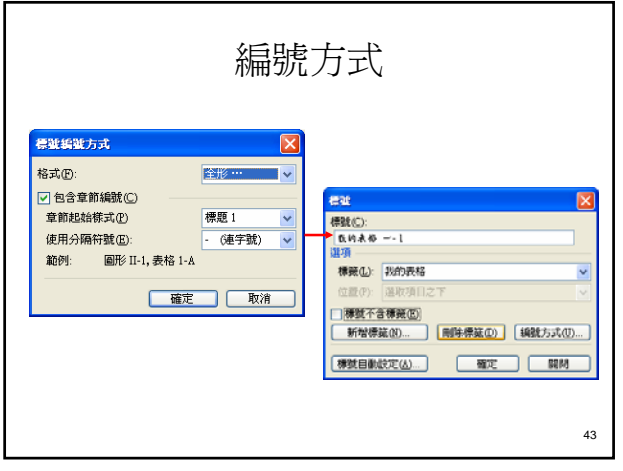

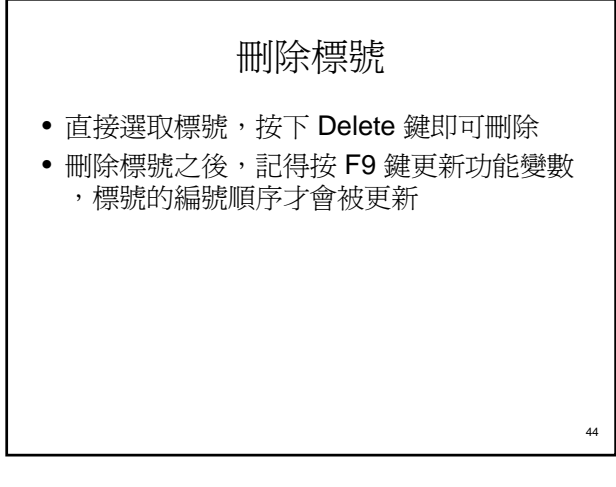

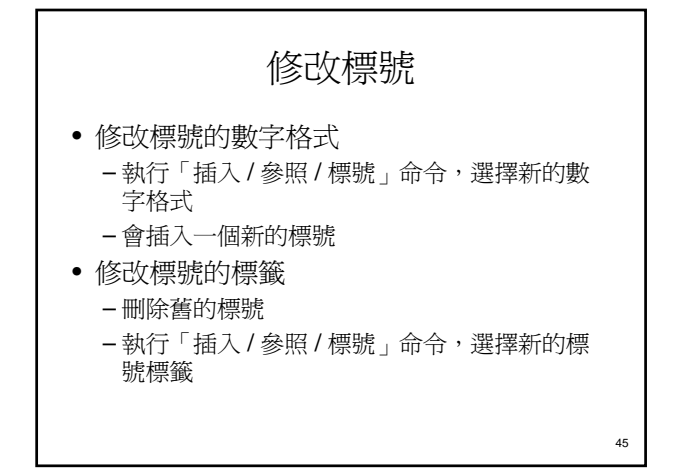

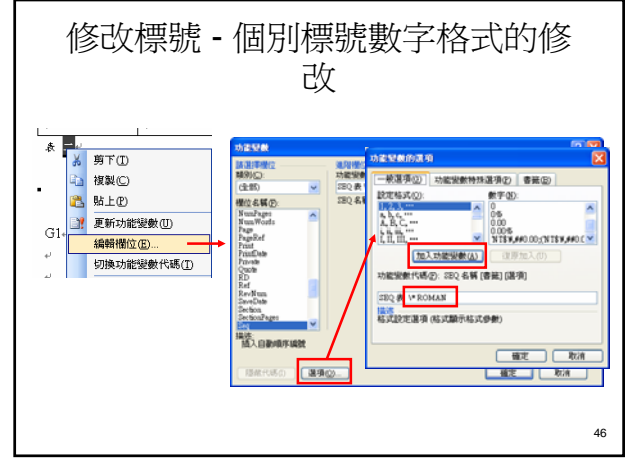

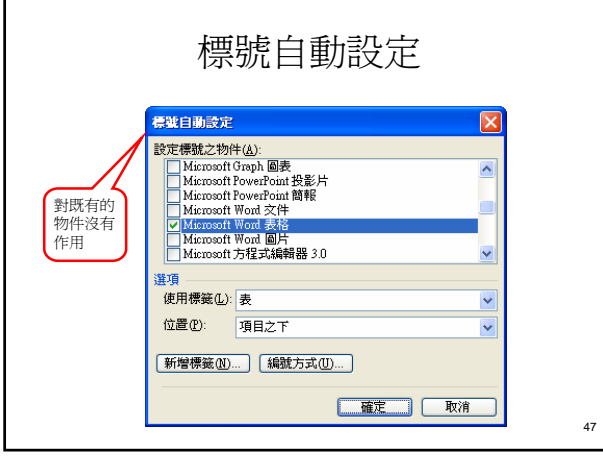

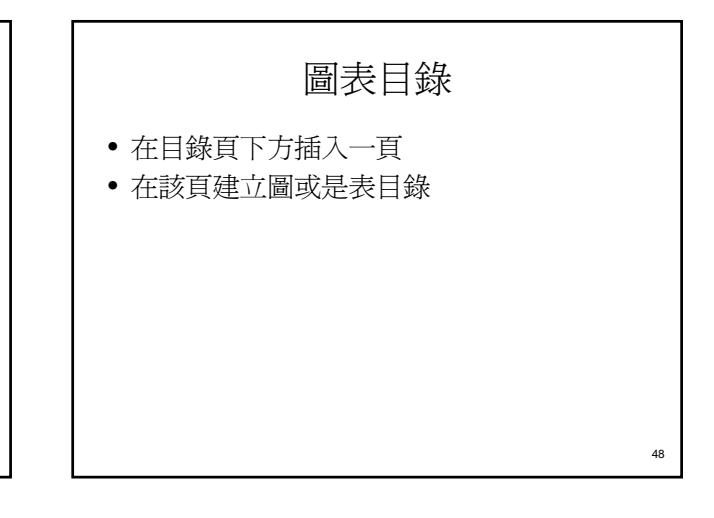

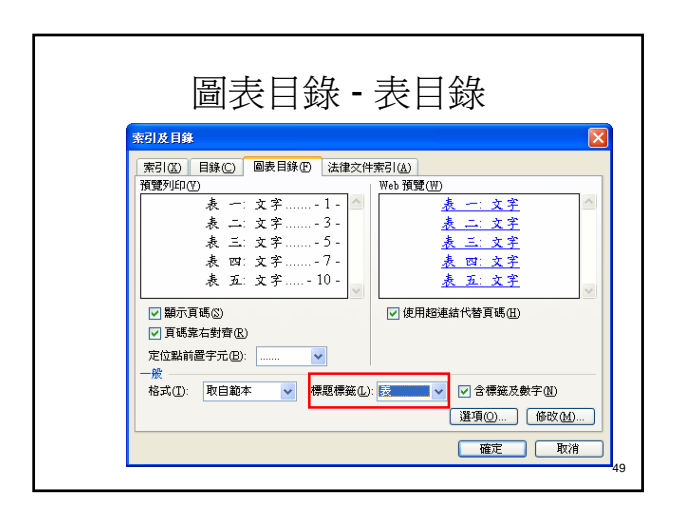

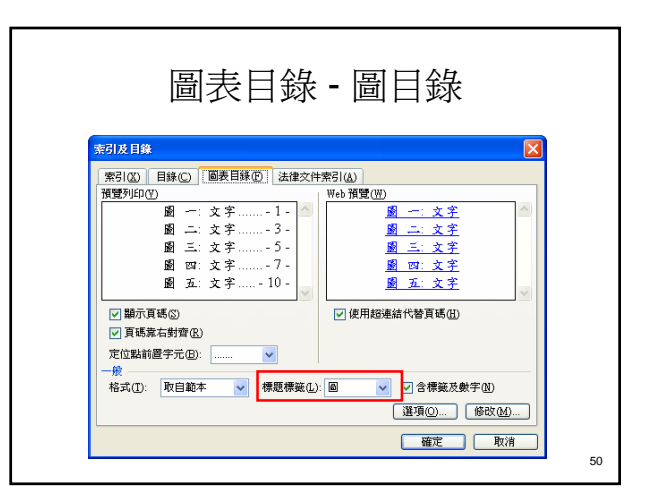

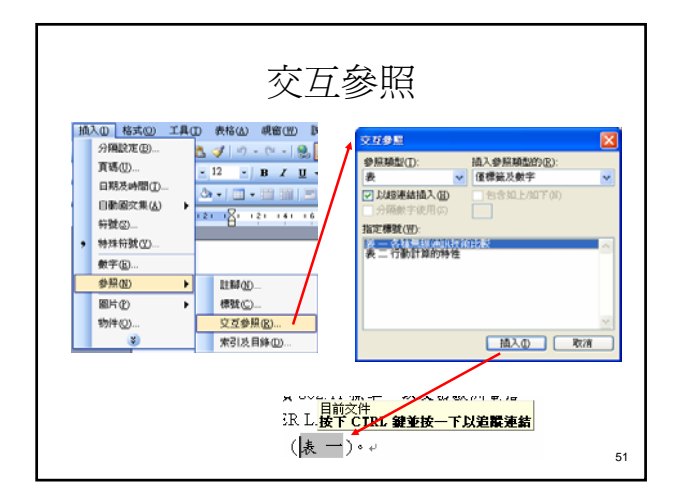

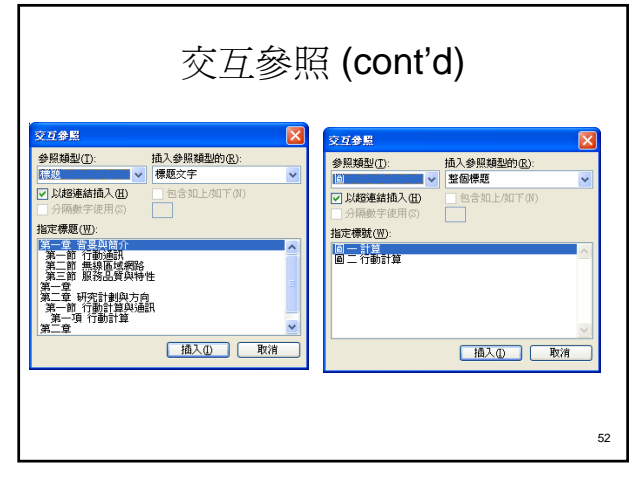

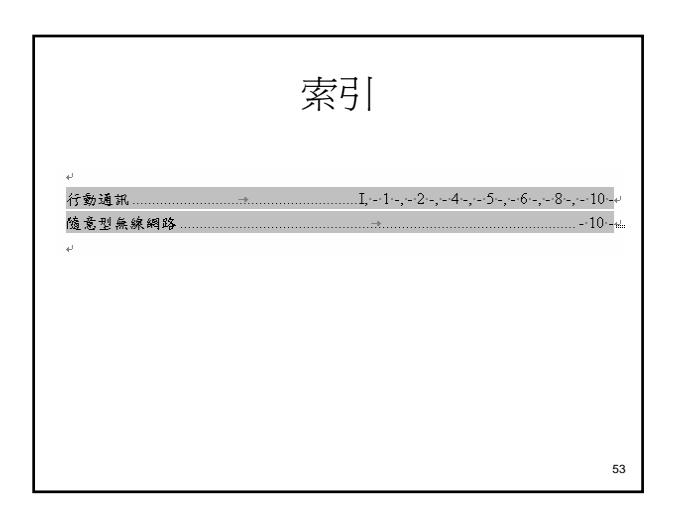

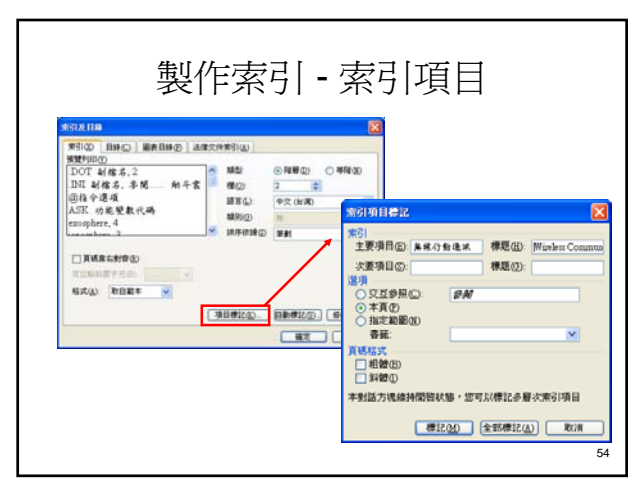

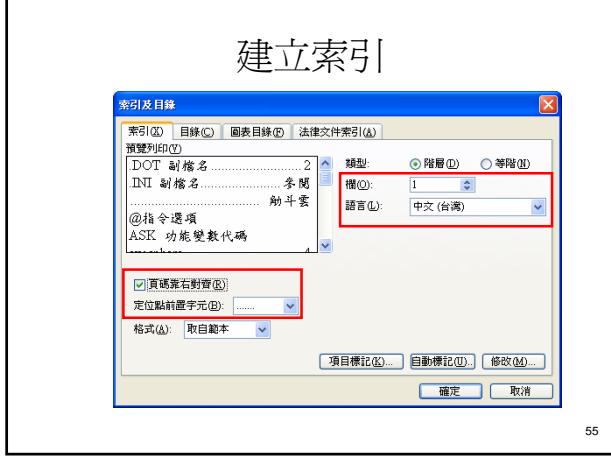

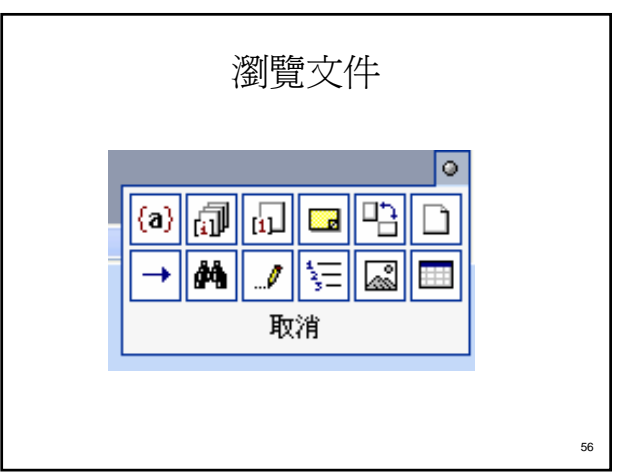

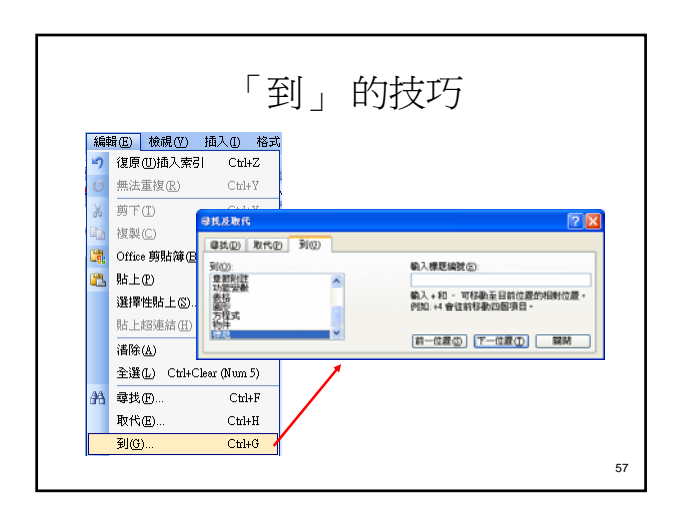

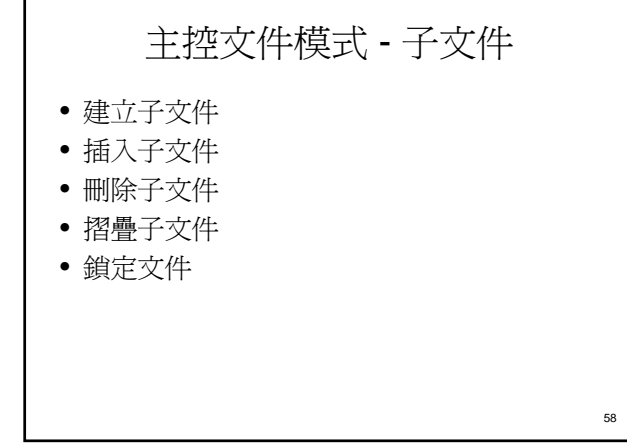

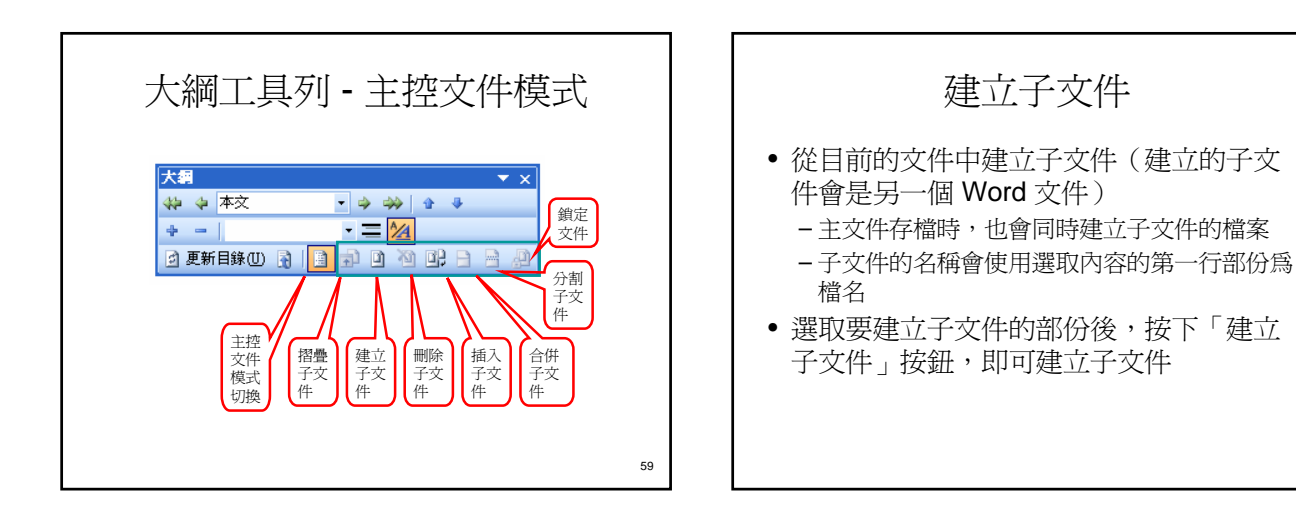

60

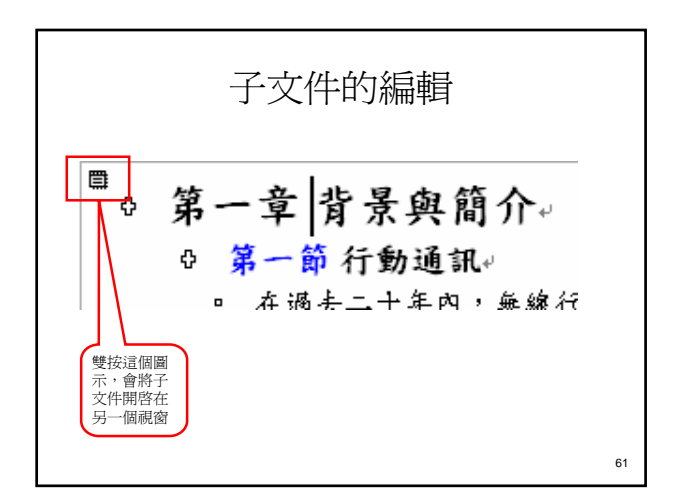

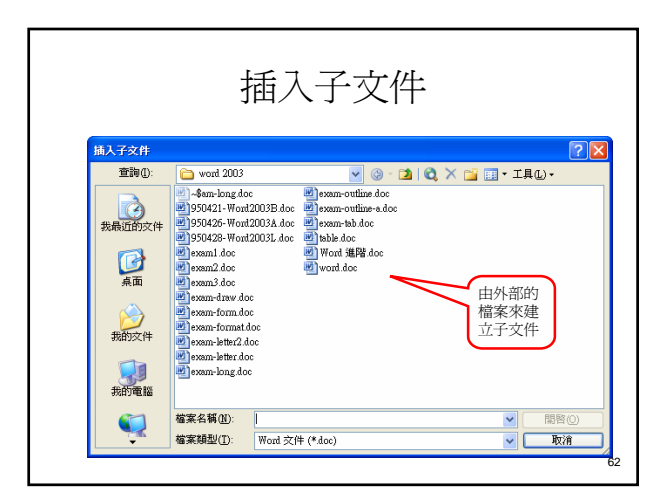

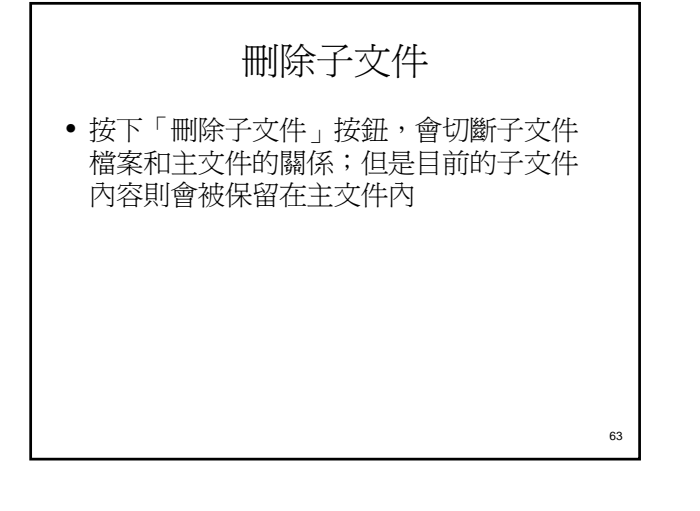

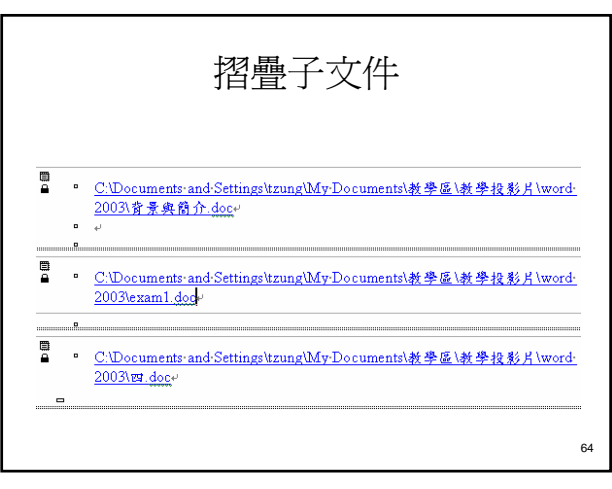

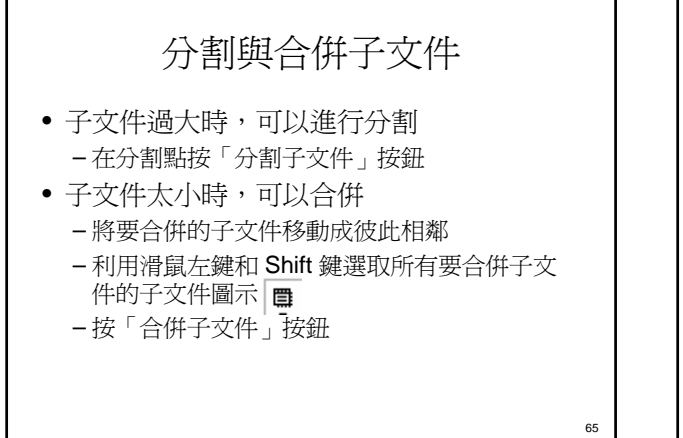

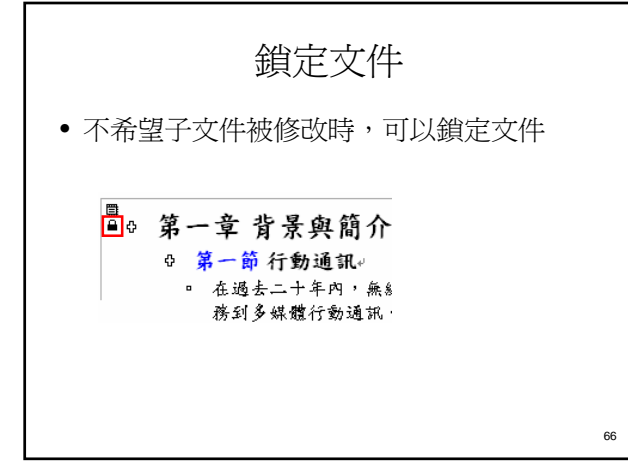